## **LAPORAN MAGANG PADA** *AIRPORT COMMERCIAL* **DAN** *FINANCE SECTION* **PT ANGKASA PURA I BANDAR UDARA INTERNASIONAL YOGYAKARTA KULON PROGO**

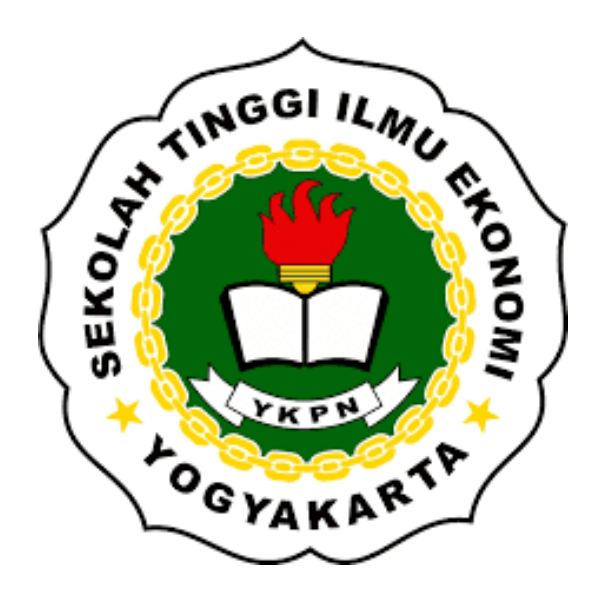

## **Disusun Oleh : MIRZA RACHMADEWI INDRIYANI 312131693**

## **PROGRAM STUDI AKUNTANSI SEKOLAH TINGGI ILMU EKONOMI YAYASAN KELUARGA PAHLAWAN NEGARA YOGYAKARTA**

**2023**

## **HALAMAN PENGESAHAN**

#### **TUGAS AKHIR**

## LAPORAN MAGANG PADA AIRPORT COMMERCIAL DAN FINANCE SECTION PT. ANGKASA PURA I BANDAR UDARA INTERNASIONAL YOGYAKARTA **KULON PROGO**

Dipersiapkan dan disusun oleh:

## MIRZA RACHMADEWI INDRIYANI

Nomor Induk Mahasiswa: 312131693

telah dipresentasikan di depan Tim Penguji pada hari Selasa tanggal 19 Desember 2023 dan dinyatakan telah memenuhi syarat untuk diterima sebagai salah satu persyaratan untuk memperoleh gelar

> Sarjana Akuntansi (S.Ak.)  $rac{10}{50}$ Susunan Tim Penguji: Penguji

> > **YAKARTA**

Pembimbing

Lita Kusumasari, SE., M.S.A., Ak., CA.

Deranika Ratna Kristiana, SE., M.Si., Ak., CA.

Yogyakarta, 19 Desember 2023 Sekolah Tinggi Ilmu Ekonomi YKPN Yogyakarta

Ketua rajogo, Dr., M.B.A.

## **LAPORAN MAGANG PADA** *AIRPORT COMMERCIAL* **DAN** *FINANCE SECTION* **PT ANGKASA PURA I BANDAR UDARA INTERNASIONAL YOGYAKARTA KULON PROGO**

**Mirza Rachmadewi Indriyani**

Program Studi Akuntansi

Sekolah Tinggi Ilmu Ekonomi Yayasan Keluarga Pahlawan Negara

Jalan Seturan Raya, Caturtunggal, Kecamatan Depok, Kabupaten Sleman, Yogyakarta 55281

Email: [mirza.rachma02@gmail.com](mailto:mirza.rachma02@gmail.com)

#### **ABSTRAK**

Laporan akhir magang ini dibuat dengan tujuan untuk menjelaskan aktivitas penulis selama magang yang telah dilaksanakan di PT Angkasa Pura I Bandar Udara Internasional Yogyakarta sejak tanggal 10 Juli 2023 sampai dengan 13 Oktober 2023. Melalui kegiatan magang ini maka dapat diterapkan beberapa ilmu yang didapat selama melaksanakan kuliah di STIE YKPN Yogyakarta. Ilmu yang dapat diterapkan seperti Komunikasi Bisnis, Bisnis Pengantar, Akuntansi Berbantuan Komputer, Aplikasi Komputer, Basis Data Pengantar, Sistem Informasi Akuntansi, Analisis dan Valuasi Bisnis (ALK), Analitika Bisnis, dan sedikit pengaplikasian ERP *Accounting* (SAP).

**Kata Kunci:** Magang, PT Angkasa Pura Komersial, Keuangan

#### **I. PENDAHULUAN**

PT Angkasa Pura I (Persero) Bandar Udara Internasional Yogyakarta memiliki dua sumber pendapatan dari jasa kebandarudaraan yaitu Jasa *Non Aeronautical* dan Jasa *Aeronautical.* PT Angkasa Pura I sangat beradaptasi dengan teknologi sekaligus mampu menyesuaikan dengan perkembangan yang terjadi, karena teknologi dinilai mampu membawa pengaruh dalam segala bidang, salah

satunya yaitu dalam bidang akuntansi. Transformasi digital yang dilakukan diantaranya adalah pada sistem penerimaan kas. Teknologi yang digunakan oleh PT Angkasa Pura I adalah sistem *Enterprise Resource Planning* (ERP). Semenjak digunakannya sistem informasi ERP SAP, PT Angkasa Pura I (Persero) dapat mewujudkan transparansi, sehingga setiap individu yang ikut serta dalam operasional perusahaan yang terhubung langsung

dengan SAP dapat melakukan pengawasan dan dapat menindaklanjuti secara cermat, sehingga perusahaan bisa beroperasi dan bekerja secara maksimal. Bagi seorang mahasiswa tingkat akhir jurusan Akuntansi di Sekolah Tinggi Ilmu Ekonomi Yayasan Keluarga Pahlawan Negara (STIE YKPN).

Penulis memilih melakukan program magang sebagai syarat kelulusan dan mendapatkan gelar Sarjana Akuntansi. penulis memutuskan untuk memilih Tugas Akhir dalam bentuk pelaksanaan magang karena dapat mengaplikasikan ilmu pengetahuan teoritis yang diperoleh selama di lingkup perkuliahan, serta dapat memperbanyak pengalaman di lingkungan kerja. penulis memilih PT Angkasa Pura I Bandar Udara Internasional Yogyakarta Kulon Progo yang berlokasi di Palihan Temon Kulon Progo Yogyakarta (YIA) untuk menjadi tempat pelaksanaan magang. Penulis memilih melaksanakan magang di PT Angkasa Pura I Bandar Udara Internasional Yogyakarta karena penulis tertarik untuk memahami dan mencari informasi lebih lanjut mengenai kegiatan dan proses kerja di PT Angkasa Pura I Bandar Udara Internasional Yogyakarta.

#### **Sejarah Perusahaan**

Perencanaanaan pembangunan Bandara Internasional di Yogyakarta sudah muncul sejak awal tahun 2000 an. Perencanaanaan pembangunan ini dikarenakan adanya peningkatan jumlah wisatawan Yogyakarta. Lokasi yang dipilih untuk membangun Bandar Udara Internasional Yogyakarta yaitu di Kabupaten Kulon Progo yang dianggap sebagai lokasi yang paling sesuai untuk membangun bandara baru, dengan mempertimbangkan ukuran, lokasi yang

strategis serta minim risiko interferensi dengan penduduk. Pada tahun 2017, pembangunan Bandara Internasional Yogyakarta resmi dimulai dan mulai beroperasi penuh pada 29 Maret 2020. Bandara Internasional Yogyakarta awalnya dikenal dengan sebutan *New* Yogyakarta International Airport (NYIA) dan kemudian dikenal dengan YIA atau Yogyakarta International Airport.

## **II. PROFIL ORGANISASI DAN AKTIVITAS MAGANG**

PT Angkasa Pura I Bandar Udara Internasional Yogyakarta bergerak dalam bidang pelayanan jasa kebandarudaraan yaitu Jasa *Non Aeronautical* yang memberikan pelayanan untuk memenuhi kebutuhan perusahaan penerbangan dan penumpang yang bekerja sama dengan pihak internal dan eksternal. Bentuk kerja sama tersebut meliputi bidang *food and beverage, retail, advertising, property,*  parkir kendaraan, dan *cargo service,* serta pelayanan Jasa *Aeronautical* jasa yang memberikan pelayanan kepada perusahaan penerbangan dan penumpang yang terdiri dari *aircraft parking,* jasa penempatan dan penyimpanan pesawat dalam Bandar Udara dan *Passenger Processing,* dan jasa layanan penumpang dalam Bandar Udara. (Jati, 2018).

#### **Visi Misi Perusahaan**

Visi memiliki makna sebagai citra perusahaan dan cita-cita perusahaan yang akan diwujudkan pada masa yang akan datang. PT Angkasa Pura I mempunyai visi "Menjadi penghubung dunia yang lebih dari sekedar operator bandar udara dengan keunggulan layanan yang menampilkan keramahtamahan khas Indonesia". Misi merupakan cara ata langkah-langkah yang disusun oleh perusahaan untuk mencapai

visinya. Misi dari PT Angkasa Pura I adalah:

- 1. Memberikan pelayanan berskala global dalam standar keselamatan, keamanan, dan kenyamanan terbaik.
- 2. Meningkatkan nilai pemangku kepentingan.
- 3. Menjadi mitra pemerintah dan penggerak pertumbuhan ekonomi.
- 4. Meningkatkan daya saing perusahaan melalui kreativitas dan inovasi.
- 5. Memberikan kinerja pelayanan bandar udara yang prima dalam memenuhi harapan *stakeholder* melalui pengelolaan sumber daya manusia yang unggul.
- 6. Memberikan kontribusi positif pada kelestarian lingkungan.

Tidak hanya menjalankan visi dan misi sebagai pedoman kerja perusahaan, PT Angkasa Pura I juga menerapkan nilai-nilai kerja yang harus dipegang teguh oleh setiap individu dan organisasi. PT Angkasa Pura I memiliki nilai-nilai kerja yang sesuai dengan nilai-nilai utama atau *core values* BUMN yaitu "AKHLAK".

### **Aktivitas Magang**

#### **Kegiatan di Airport Commercial YIA**

### **1. Melaksanakan Kegiatan Uji Petik Mitra Usaha**

 $\overline{G}$ 

Penulis diberikan pengalaman dan tanggungjawab untuk melakukan uji petik yaitu kegiatan pengawasan transaksi yang terhadap salah satu mitra usaha kerja sama PT Angkasa Pura Bandar Udara Internasional Yogyakarta yang bertujuan untuk membandingkan dan menilai keakuratan data pada laporan omzet mitra dengan yang dilaporkan kepada Unit *Airport Commercial.*

### **2. Monitoring Mitra Usaha Bandar Udara Internasional Yogyakarta**

Selama melakukan monitoring *tenant*, penulis diberikan tanggung jawab untuk melakukan penilaian secara jujur terhadap kondisi mitra usaha. Penilaian tersebut dilakukan penulis dengan cara metode wawancara atau berinteraksi secara langsung dengan PIC mitra usaha atau pegawai mitra usaha, serta penulis melakukan pengambilan beberapa gambar sebagai data pendukung. Berdasarkan hasil wawancara dan beberapa dokumentasi tersebut dimasukkan ke dalam *google form* yang telah disediakan.

### **3. Pendampingan** *Survey* **Lahan dengan Calon Mitra Usaha**

Penulis diberikan kesempatan untuk memberikan pendampingan kepada calon mitra usaha atau *tenant* di lingkungan Bandar Udara Internasional Yogyakarta. Penulis juga diberi kesempatan untuk menyampaikan ide atau gagasan kepada calon *tenant*, seperti memberikan saran lokasi mana yang lebih tepat untuk digunakan *tenant* tersebut.

## **4. Mengikuti Proses Negosiasi dengan Calon Mitra Usaha**

Penulis diberikan izin oleh *Senior* Manajer *Airport Commercial* untuk dapat mengikuti proses negosiasi dengan calon mitra usaha. Selama proses negosiasi, penulis berpeluang untuk memperluas pemahaman tentang bagaimana keputusan bisnis dibuat berdasarkan data yang ada, yaitu penulis dapat mengetahui kesepakatan tarif harga dan jumlah *Revenue Sharing* atau konsesi antara mitra usaha dengan Unit *Airport Commercial.*

## **5. Mengikuti Serangkaian Agenda Rapat Unit** *Airport Commercial*

Penulis terlibat dalam penyusunan materi presentasi, membantu mengkoordinasikan pertemuan serta menyampaikan hasil rapat kepada Senior Manajer atau Manajer secara langsung. Penulis juga beberapa kali diberikan tanggung jawab untuk melakukan koreksi dokumen hasil rapat.

## **6. Melakukan Sortasi SPI (Surat Perintah Izin) Kontrak Mitra**

Penulis terlibat dalam mengumpulkan dan menyusun berbagai dokumen terkait kontrak mitra, termasuk perjanjian kerja sama, jadwal pembayan, ketentuan layanan, dan persyaratan lainnya. Penulis perlu memastikan bahwa semua dokumen tersebut lengkap dan telah sesuai dengan kesepakatan Bersama.

### **7. Tugas Lain Lain**

Penulis diberikan tugas untuk menggantikan tugas sekretaris di *Airport Commercial* seperti menerima tamu, membantu dalam administrasi surat masuk dan surat keluar melalui aplikasi TNDE atau Tata Naskah Dinas Elektronik, serta mempersiapkan rapat seperti dokumen yang akan dibutuhkan.

### **Kegiatan di** *Finance Section* **YIA**

#### **1. Membuat dan Mengarsip** *Voucher* **Biru Penerimaan Kas**

Penulis mendapatkan tugas untuk membantu kasir membuat dan mencetak *voucher biru.* Penulis membuat *voucher*  biru pada Microsoft Excel yang telah disediakan. Dalam proses pembuatan *voucher* biru diperlukan lampiran berupa invoice dan bukti pembayaran yang ada pada rekening koran.

### **2. Membuat Laporan Rekonsiliasi Pendapatan**

Penulis diberikan tanggung jawab untuk membuat laporan rekonsiliasi pendapatan parkir dengan metode pembayaran QRIS setiap minggunya. Rekonsiliasi pendapatan ini memiliki dua sumber laporan data, yaitu berdasarkan rekening koran perusahaan dan laporan dari bagian *commercial*.

#### **3. Membuat Cash Disbursement Voucher**

Penulis diberikan tugas untuk membuat *Cash Disbursement Voucher* (CDV) melalui sistem SAP.

### **4. Melakukan Koreksi atas Bukti Pengeluaran**

Penulis diberikan tanggung jawab untuk melakukan pengecekan saldo atas laporan pengeluaran dengan bukti pengeluaran yang dilampirkan.

### **III. LANDASAN TEORI**

### **Proses Bisnis**

Proses bisnis dapat diartikan sebagai sebuah jaringan dari kegiatan-kegiatan yang terhubung dengan jelas dan memanfaatkan sumber daya untuk memproses input menjadi output sebagai tujuan untuk memuaskan keinginan pelanggan. Oleh sebab itu, organisasi pasti memiliki proses bisnis atau saling berhubungan karena bertujuan untuk meningkatkan kualitas organisasi. (Setiyani et al., 2022)

### **Manajemen Sumber Daya Manusia**

Manajemen sumber daya manusia memiliki hubungan yang sangat erat dengan bisnis, karena mereka berperan dalam mengelola aset manusia yang sangat berharga dan membantu menciptakan lingkungan kerja

yang mendukung pertumbuhan dan keberhasilan organisasi.

#### **Komunikasi Bisnis**

Menurut Purwanto (dalam Christy, 2019) menjelaskan bahwa komunikasi bisnis adalah komunikasi yang dipergunakan dalam dunia bisnis yang mencakup berbagai macam bentuk komunikasi, baik komunikasi verbal ataupun non verbal untuk mencapai tujuan tertentu.

#### **Sistem Informasi Akuntansi**

Menurut Mulyadi, Sistem informasi akuntansi adalah organisasi formulir, catatan, dan laporan yang dikoordinasikan sedemikian rupa untuk menyediakan informasi keuangan yang dibutuhkan oleh manajemen, guna memudahkan pengelolaan perusahaan (Derri Benarli Nugraha, 2022)

### **Sistem Akuntansi Penerimaan Kas**

Sistem akuntansi penerimaan kas merupakan kumpulan catatan transaksi yang berkaitan dengan penerimaan kas atau uang dari penjualan tunai ataupun dari piutang yang nantinya dapat digunakan untuk keperluan pelaporan dan pengambilan Keputusan.

#### **Sistem Akuntansi Pengeluaran Kas**

Sistem akuntansi pengeluaran kas adalah bagian penting yang digunakan untuk mencatat, melacak, dan mengelola transaksi yang melibatkan pengeluaran kas.

#### **Aplikasi Komputer**

komputer adalah seperangkat alat elektronik yang dipergunakan untuk penghitungan, tetapi seiring dengan berkembangnya teknologi informasi komputer tidak hanya digunakan sebagai mesin hitung tetapi juga digunakan untuk

berbagai aktivitas yang berguna untuk memudahkan dan meringankan kerja manusia.

#### **Audit Internal**

Audit internal adalah proses evaluasi dan pemeriksaan yang dilakukan oleh departemen atau tim audit internal dalam sebuah organisasi untuk memastikan kepatuhan terhadap kebijakan, prosedur, dan standar yang telah ditetapkan, serta untuk menilai efektivitas operasi dan manajemen risiko internal.

## **IV ANALISIS DAN PEMBAHASAN Analisis**

Selama melaksanakan magang di Airport Commercial dan Finance Section, penulis mendapat beberapa kendala sebagai berikut:

### **1. Terjadi Komunikasi** *Gap* **Mengenai Pelaksanaan** *Monitoring Commercial*

Penulis menemukan beberapa penanggung jawab gerai atau karyawan gerai di area komersial Bandar Udara Internasional Yogyakarta tidak mempercayai dengan kegiatan tersebut, sehingga beberapa diantaranya tidak memberikan bukti laporan omzet harian

#### **2. Sumber Daya Manusia yang Kurang**

Pembuatan *voucher* biru yang dibuat penulis mulai bulan Desember 2022 sampai September 2023, *voucher* biru seharusnya dilakukan oleh bagian kasir, namun begitu banyaknya pekerjaan kasir yang harus dikerjakan membuat *voucher* biru tersebut terbengkalai.

## **3. Aplikasi atau** *Software* **Untuk Membuat** *Voucher* **Biru Kurang Mendukung**

Kesalahan yang terjadi pada saat pembuatan *voucher* biru yang masih manual dan menggunakan Microsoft Excel yaitu terdapat pada format *voucher*  Microsoft Excel yang berubah-ubah pada saat digunakan di perangkat yang berbeda, sehingga mengharuskan penulis melakukan *setting* ulang terhadap format *voucher* dan disesuaikan dengan kertas *voucher*.

## **4. Kekurangan Tempat Penyimpanan Berkas**

Penulis mendapatkan kendala pada saat membantu pegawai mendapatkan data, karena data hanya berbentuk kertas dan diarsipkan pada map arsip*,* kemudian disimpan di dalam lemari dengan ukuran yang tidak begitu besar. Sehingga penyimpanan map arsip terbagi menjadi dua, yaitu di lemari penyimpanan berkas dan di loker pegawai. Ŀс

### **5. Daftar Pelanggan Parkir Tidak Diketahui**

Kendala daftar pelanggan parkir (nomor kendaraan) yang belum diperbarui pada file laporan rekonsiliasi di Microsoft Excel menyebabkan beberapa nama mitra tidak muncul pada saat pembuatan laporan rekonsiliasi.

### **Pemabahasan**

Beberapa kendala yang dihadapi, penulis dapat menyelesaikan kendala tersebut dengan mencari sebuah solusi diantaranya adalah:

### **1. Menjelaskan Pelaksanaan Mmonitoring Commercial**

Pada saat akan melaksanakan monitoring mengomunikasikan dan menjelaskan terlebih dahulu bagaimana kegiatan ini akan berlangsung. Pertama penulis memperkenalkan diri kepada PIC atau pegawai yang berada di tempat untuk mendapatkan persetujuan, kemudian penulis menjelaskan terkait *monitoring commercial* dan apa saja yang akan dilakukan monitoring.

### **2. Manajemen Sumber Daya Manusia**

Mengatasi kendala terkait pembuatan bukti penerimaan kas atau *voucher* biru yang tidak sesuai jadwalnya, maka penulis memberikan solusi agar membuat dan mencetak *voucher* biru dapat dilakukan di hari yang sama pada saat terjadinya uang masuk atau penerimaan kas. Solusi tersebut juga diterapkan oleh penulis setelah penulis menyelesaikan pembuatan bukti penerimaan kas atau *voucher* biru untuk transaksi di bulan Desesmber 2022 sampai dengan September 2023. Selain itu, unit *finance section* bisa menambah SDM untuk bagian kasir sehingga dapat meringankan tugas kasir dan terciptanya pekerjaan yang efektif dan efisien.

## **3. Update Aplikasi Komputer**

Pada kendala ini, agar sesuai dengan pemanfaatan aplikasi komputer dan sistem informasi akuntansi, maka penulis memberikan inovasi agar dapat memanfaatkan sistem SAP sebagai proses pembuatan voucher penerimaan kas. Memberikan pembaharuan pada sistem SAP bertujuan agar pada saat terjadi transaksi masuk dan sudah dilakukan kliring, *voucher* bisa langsung dicetak dari SAP, sehingga tidak diperlukan untuk melakukan *input* secara manual pada Microsoft Excel.

### **4. Menambah Ruang atau Tempat Untuk Pengarsipan**

Mengatasi permasalahan ini PT Angkasa Pura I Bandar Udara Internasional Yogyakarta perlu melakukan pembaharuan aset dengan menambahkan ruang khusus untuk menyimpan dokumen *voucher* biru dan dokumen lainnya.

### **5. Update Daftar Pelanggan Parkir**

Pada kendala ini, penulis mengatasinya dengan mengomunikasikan dengan bagian kasir apakah terdapat nomor kendaraan yang baru tetapi belum ditambahkan pada file rekonsiliasi di Microsoft Excel. Penulis juga memberikan saran kepada kasir untuk melakukan pembaharuan daftar pelanggan parkir pada Microsoft Excel secara berkala.

### **V. KESIMPULAN**

Selama kegiatan magang berlangsung penulis dapat menerapkan ilmu yang didapatkan selama di perkuliahan antara lain Komunikasi Bisnis, Bisnis Pengantar, Akuntansi Berbantuan Komputer, Aplikasi Komputer, Basis Data Pengantar, Sistem Informasi Akuntansi, Analisis dan Valuasi Bisnis (ALK), Analitika Bisnis, dan sedikit pengaplikasian ERP *Accounting* (SAP).

Penempatan magang di *Airport Commercial* menjadikan penulis mengetahui bagaimana proses bisnis dalam bentuk sewa di PT Angkasa Pura I Bandar Udara Internasional Yogyakarta, disamping itu penulis juga dapat melatih *soft skill* komunikasi yang baik karena selama magang penulis juga diminta untuk menggantikan tugas sekretaris yaitu menerima tamu yang berkunjung di *Airport Commercial* dan Kegiatan magang di unit *Finance Section* menjadikan penulis mengetahui bahwa sistem informasi yang digunakan adalah SAP, hal ini relevan dengan mata kuliah ERP *Accounting* yang diterima penulis selama di perkuliahan.

Penulis juga mengalami beberapa kendala, namun kendala tersebut dapat terselesaikan oleh penulis dengan bertanya dan berdiskusi dengan *staff finance*. Penulis juga ikut memberikan saran maupun inovasi untuk jangka panjang atas kendala yang dihadapi, agar memudahkan kinerja unit *Finance Section*. Melalui kegiatan magang mahasiswa mampu memahami kondisi, sikap dan tindakan yang perlu dilakukan dalam menyelesaikan tugas maupun kendala selama magang, selain itu melalui program magang ini, penulis dapat mengetahui proses bisnis dan sistem informasi yang digunakan oleh PT Angkasa Pura I Bandar Udara Internasional Yogyakarta. Magang yang telah selesai dilaksanakan penulis di PT Angkasa Pura I Bandar Udara Internasional Yogyakarta.

### **Rekomendasi**

Penulis telah menyelesaikan program magang di PT Angkasa Pura I Bandar Udara Internasional Yogyakarta selama 4 bulan. Penulis akan menyampaikan beberapa rekomendasi untuk berbagai pihak agar kedepannya dapat bermanfaat dan membantu untuk menjadi lebih baik. Rekomendasi ini penulis berikan kepada:

#### **1. Mahasiswa**

1) Mahasiswa perlu menggali dan mengumpulkan informasi serta mempelajari sistem informasi yang digunakan perusahaan yang menjadi tujuan magang agar dapat beradaptasi dengan sistem informasi kantor.

2) Menjaga nama baik kampus dengan selalu menjaga sikap dan etika sesama rekan kerja dan karyawan yang ada di kantor.

## **1. PT Angkasa Pura I Bandar Udara Internasional Yogyakarta**

- 1) Melakukan pembaharuan sistem informasi dan aplikasi komputer
- 2) Adanya perbaikan dalam manajemen SDM dan informasi yang jelas agar kedepannya dapat menempatkan mahasiswa magang sesuai antara divisi yang ditunjuk dengan jurusan yang diambil.

### **2. STIE YKPN Yogyakarta**

- 1) Diberikan saran dan wawasan kepada mahasiswa yang akan melaksanakan kegiatan magang terkait perusahaan maupun kantor yang akan menjadi tujuan mahasiswa.
- 2) Adanya pemantauan terhadap mahasiswa magang dengan menanyakan kegiatan ataupun pekerjaan yang dilakukan mahasiswa saat di tempat magang.

### **Refleksi Diri**

Selama pelaksanaan program magang di PT Angkasa Pura I Bandar Udara Internasional Yogyakarta, penulis mendapat banyak pengalaman dan pembelajaran dalam dunia kerja, mulai dari bagaimana menjalin komunikasi dengan staff di tempat dan dengan rekan kerja, manajemen waktu, bertanggung jawab, beradaptasi dengan lingkungan kerja, menjaga etika dan menaati peraturan yang ada di perusahaan, hingga menemukan solusi atas kendala yang dihadapi.

Penempatan pada divisi *Airport Commercial* dan unit *Finance Section*

mengajarkan penulis untuk lebih fokus, teliti, keakuratan selama proses pembuatan bukti penerimaan kas dan laporan rekonsiliasi, serta melatih penulis dalam berkomunikasi dalam memberikan ide maupun gagasan. Diantara berbagai tugas yang diberikan, penulis sangat berterima kasih telah diberikan kepercayaan dalam membantu *staff* dan kasir untuk membuat bukti penerimaan kas dan membuat rekonsiliasi pendapatan. Tugas tersebut menurut penulis membutuhkan ketelitian dalam penginputan nominal dan data, serta penulis harus bisa mencari faktor yang menjadi penyebab ketidak seimbangnya nominal antara laporan bank dengan laporan dari *commercial.* Kegiatan magang ini merupakan hal paling berkesan bagi penulis, karena penulis dapat mempraktikkan secara langsung bagaimana menyusun laporan rekonsiliasi pendapatan dan penulis juga diberikan kesempatan untuk melihat dan mempelajari bagaimana proses kliring menggunakan SAP. Selama melaksanakan kegiatan magang, penulis menyadari banyak kekurangan yang ada dalam diri penulis, sehingga kedepannya penulis dapat memperbaiki kekurangan tersebut agar menjadi lebih baik lagi.